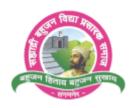

### SahyadriBahujanVidyaPrasarakSamaj's

# SAHAKAR MAHARSHI BHAUSAHEB SANTUJI THORAT COLLEGE OF ARTS, SCIENCE AND COMMERCE, SANGAMNER-422605

Tal - Sangamner, Dist - Ahmednagar, (422605) NAAC Accredited 'B' Grade

2.3.1: Student centric methods, such as experiential learning, participative learning and problem solving methodologies are used for enhancing learning experiences

#### SahyadriBahujanVidyaPrasarakSamaj's

# SAHAKAR MAHARSHI BHAUSAHEB SANTUJI THORAT COLLEGE OF ARTS, SCIENCE AND COMMERCE, SANGAMNER-422605

## **Department of Computer Science**

## **TEACHING & LEARNING METHODS IN Computer Science**

## **Teaching Methods:**

### **Innovative Teaching Methods**

1. PPT / ICT Lectures

### **Participative Teaching Methods**

- 1. Group Discussion Method
- 2. Students Seminar

#### **Experimental Learning Methods**

1. Students' Field Projects

#### **E-learning**

1. To use important Educational Websites

#### **Innovative Teaching Methods:**

#### PPT / ICT Lectures

With the introduction of ICT in education, classroom learning is one attribute that makes learning experiential and experimental to students. Students can listen to the instructor or teacher, receive visual clues through PowerPoint images, handouts or whiteboard lists and participate actively. This helps in immediate interaction and students have opportunities to ask questions and participate in live discussions.

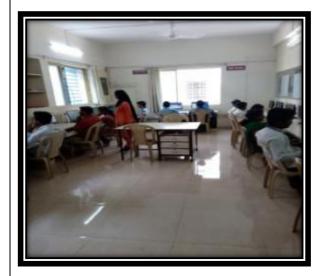

Prof .NigarSayyad is delivering lecture through ppt

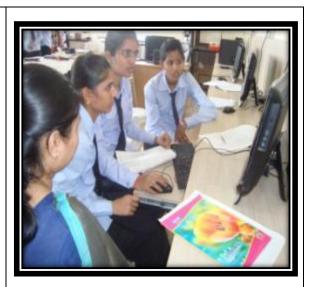

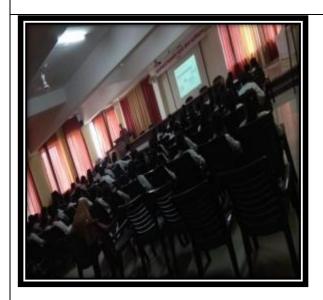

Prof .SatishKadlag is delivering lecture through ppt

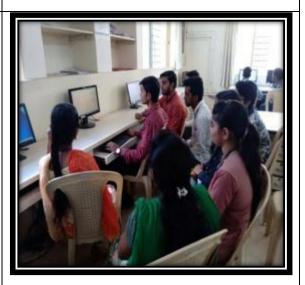

Prof. PrakashMande is guiding students

## **Participative Teaching Methods:**

### **Group Discussion Method**

During Group Discussion teachers can show important of topic by asking questions and align the thoughts of students into the topic. Asking students questions also helps students to prepare well before the group discussion process. Group Discussion can encourage the students to interact with each other more clearly by asking questions and speaking out opinions. Those students who are not paying attention the group discussions can also be invited to participate actively.

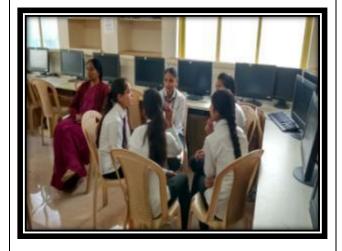

Prof. LalitaMahale is conducting group discussions in Statistics

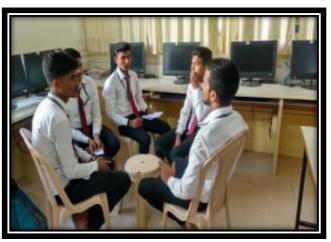

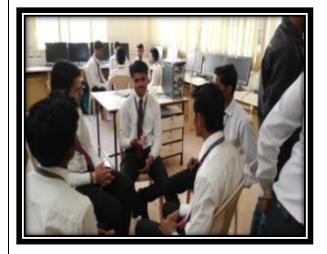

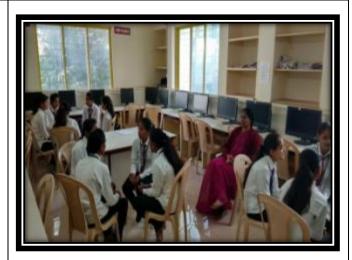

#### Presentation/ Seminar:

Seminar is a small group teaching-learning (T-L) session in which the participants discuss under the guidance of an expert. The instructor, the students, preparation, content, group dynamics, course coherence, and facilities are key factors in seminar learning. The participants preparing the seminar eventually develop competencies like identification of presentable information, its retrieval from the sources of information and organization of the presentable material. Students learn the art of communicating with peers through compact time bound presentation.

Students of F.Y.B.Sc. Computer Science presenting class room seminars...

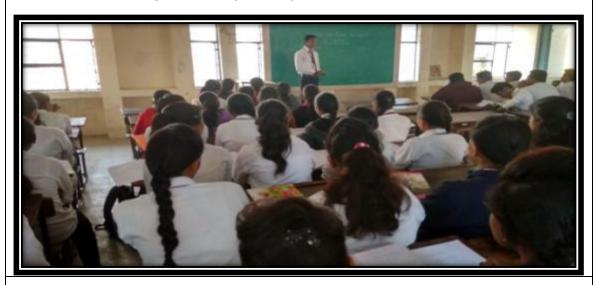

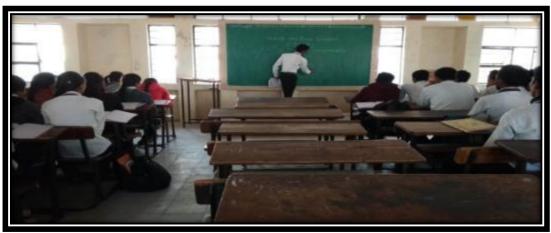

### **Experimental Learning Methods:**

### Students Projects

Projects are generally done as a combined team effort. Two or more students work under a guide or a staff to get a certain results. By doing a project, Student Understand subjectbetter, Get practical experience, Chance to showcase their skills, Learn about team work, communication skills and responsibilities.

Students are learning through experiments....

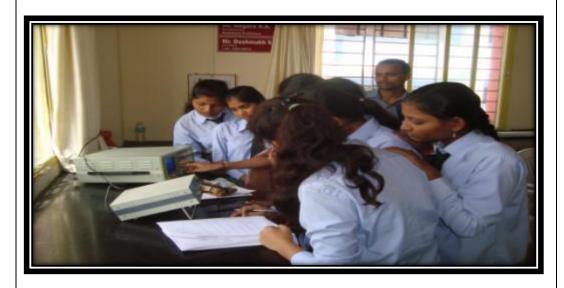

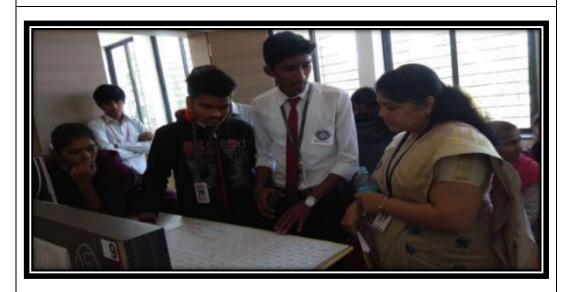

वाणिउय विभाग न्स-अन्या सं अहातम्बाविपात्व 4 (MIP 209) मा प्रामार्थ रमा भार यो यो महाविद्यालम MOLHOR खिल्यबीकाम विषयमती हिम्पेटकम सहस्टिनायोजीत MORDIAM महावय, वस्ते विकास का करता की स्वित्वक्रिका या कारिसी परिमान आहे. या कार्ति देवलेटीचा अपक्रम बा क्यांत झालेली गही. याँमा महाविधाल अख्य भिना/ विकाश वद्या विहें माँगला मिराभाष्या हुपरीही, खोला मनान कर्तु कुछ अधाना किर्मण होणी व - खिल राहारी कावश्यद काहे. त्याहण्यीको ही महल्ल्सी महत्वामी कार् त्रामणाय विशेषी की सब्द सहिति। आ मा म्यामणी - कार्या की विशेती अपने पद्ध अपा किंवा बदवा जामानी श्रावणा। आर्यात लात वालिय स्थानाम वर्न शिक्षक यहमानी होगीएड-या यहरीत उठतेव् विषायी लेयाकी सारम् का का विकासिक परित्रिक्तम व साव कि. प्र समझ

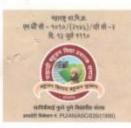

स.ब.वि.प्र.समाजाचे,

## सहकारमहर्षी भाऊसाहेब संतुजी थोरात कला, विज्ञान व वाणिज्य महाविद्यालय

संगमनेर, ता. संगमनेर - ४२२ ६०५ जि.अहमदनगर (महाराष्ट्र)

नंक पुनर्मुल्यांकन क्षेणी 'बी'

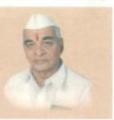

प्राचार्य डॉ. आर. के. दातीर, एम.ए.बी.एड., एम.फील, पीएब.डी.

फोन नं. ऑफिस : (०२४२५) २२६०७६ मोबाईल : ९४२०६९२१११ फॅक्स : (०२४२५) २२६०७६ ई−मेल : smbstcollege@gmail.com वेब साईट : www.ambstcollege.com

GIL D. 22/2018.19

दिनांक: 0६/ 08/२०१८

प्रति, मा.सचिव, स.ब.वि.प्र.समाज, संगमनेर.

> विषय :- वाणिज्य विभागाच्या टी.वाय.बी.कॉमच्या वर्गाच्या सहलीस परवानगी मिळणेबावत.

> संदर्भ:- वाणिज्य विभागाने सहलीच्या परवानगीसाठी दि. 05 एप्रिल 2018 रोजी केलेला अर्ज.

महोदय,

उपरोक्त संदर्भान्वये आपणांस कळविण्यात येते की, आपल्या महाविद्यालयाच्या वाणिज्य विभागाची टी.वाय.बी.कॉम. या वर्गाची सहल ज्ञानिवार वि. 07/04/2018 या दिवसी जात असून त्यामध्ये 04 शिक्षकांसमवेत 35 विद्यार्थी आणि 12 विद्यार्थिनी सामील होत आहेत. ही सहल एक दिवसासाठी असून आढळा खोऱ्यातील हिवरगाव आंबरे येथील 'रिचमोअर अँक्वा' प्रकल्पास भेट देवून तसेच पुढे आढळा थरण, टाहाकारी देवीचे मंदीर व पाचपटटा किल्ला ही प्रेक्षणीय स्थळे पाहणार आहे.

आपणांस विनंती की सदर सहलीसाठी परवानगी देण्यात यावी.

AT Delice

आपला विश्वासू,

डॉ. आर. के. दातीर Principal

S.M.B.S.T. College, Sangamner

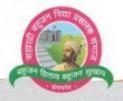

।। बहुजन हिताय बहुजन सुखाय।।

# सह्याद्री बहुजन विद्या प्रसारक समाज, संगमनेर

SAHYADRI BAHUJAN VIDYA PRASARAK SAMAJ, SANGAMNER

संगमनेर - ४२२ ६०५, ता. संगमनेर, जि.अहम्यवनगर 🖀 (०२४२५) २२६६७८, २२३४६६

आमदार डॉ. सुधीर तांबे विकासिक कार्य, सार्व्ह कार्य

गिर तांबे जावक क्र.92/209C-9E

दिनांक : € / 8 /२०9८

मा.शी.चंद्रकांत कडलग कोटरी

मा. श्री. तुळशीनाम भोर सह. सेकेटरी

मा. श्री. लक्ष्मणराव कुटे

प्रति, **प्राचार्य,** स.म.भा.सं.थोरात महाविद्यालय, संगमनेर ता.संगमनेर

विषय :- महाविद्यालयास सहल नेण्यास परवानगी बाबत.

संदर्भ :- आपले पत्र जा.क्रं. २२/ १८-१९ दि.०६/०४/२०१८.

महाशय,

दि.०७/०४/२०१८ रोजी आपल्या महाविद्यालयातील तृतीय वर्ष वाणिज्य वर्गातील विद्यार्थ्यांची सहल संगमनेर - हिवरगांव आंबरे - आढाळा धरण - टाकाहरी - पट्टा किल्ला - संगमनेर अशी आयोजित केलेली आहे. सदर सहल नेणेसाठी आपण संस्थेची परवानगी मिळणे संदर्भात संस्थेकडे अर्ज केलेला आहे.

तरी महाराष्ट्र शासनाने शैक्षणिक सहली संदर्भात दिलेल्या सर्व सुचनांचे काटेकोर पालन करुन सहल नेण्यात यावी या अटीवर आपणास दि.०७/०४/२०१८ रोजी सहल नेण्यास परवानगी देण्यात येत आहे.

कळावे.

आपला विश्वास्.

Mhummy

सकादी बहुजन विद्या प्रसारक सथाक

 The Society Registration Act. 1880 Registration No. MAH / 106 / A Date 28 - 9 - 1965

 Public Trusts Registration No. F 64 Ahmedragar
 Outed 21.4 1988

Emil : strongrooffmal.com

पत्रव्यवहाराचा पता : पुणे-नाशिक रोड, अं.डी.सी.सी. बँके शेजारी, संगमनेर, जि.अहमदनगर

## स.ब.वि.प्र.समाजाचे स.म.भा.सं.थोरात महाविद्यालय, संगमनेर वाणिज्य विभाग

वर्ग -तृतीय वर्ष वाणिज्य वर्ष 2017-18

दिः ७ एप्रील २०१६ या सहलीसाठी जाणाऱ्या विद्यार्थ्यांची यादी:

| अ.क. | विद्यार्थ्याचे नाव      | गाव           | मोबाईल क्रमांक       |
|------|-------------------------|---------------|----------------------|
| 1.   | कासार गणेश भाऊसाहेब     | निमज          | 9604268187           |
| 2.   | खेमनर आदेश नंदू         | पिंपरणे       | 9561222086           |
| 3.   | कुळधरण प्रितम चंद्रभान  | वडगावपान      | 9762015103           |
| 4.   | थोरात सुनिल बाबासाहेब   | वडगावपान      | 9130105741           |
| 5.   | वर्षे तान्हाजी ज्ञानदेव | निमगाव टेंभी  | 9764827331           |
| 6.   | इलहे वैभव बाबासाहेब     | तळेगाव दिघे   | 9960195627           |
| 7.   | जाधव अजित पंडित         | पोखरी हवेली   | 7350647388           |
| 8.   | नेहें निलम नारायण       | सावरगाव तळ    | 7745008058           |
| 9.   | पवार साधना आण्णासाहेब   | कोकणगाव       | 9172528443           |
| 10.  | पवार स्वाती देवराम      | वडगावपान      | 9850389739           |
| 11.  | थिटमे अविनाश रमेश       | पोखरी हवेली   | 7720819233           |
| 12.  | थिटमे रविंद्र राधाकिसन  | पोखरी हवेली   | 7085541032           |
| 13.  | ठोसर अभिजित बाबासाहेब   | मनोली         | 9146262807           |
| 14.  | वाडेकर ओमकारनाथ         | खरशिंदे       | 9665741592           |
| 15.  | पंधारे शिल्पा सखाराम    | संग्रमनेर     | 9665777559           |
| 16.  | गुंजाळ वैभव नानासाहेब   | रींगमनेर कद   | 8856039647/962322447 |
| 17.  | इनामदार अंजुम रहेमान    | संगमनेर       | 8605321100           |
| 18.  | खान नोईंद मोहम्मद       | संगमनेर       | 8089861674           |
| 19.  | गुंजाळ पुनम आण्णासाहेब  | संगमनेर       | 9011360077           |
| 20.  | मेहेन्रे तुषार अंबादास  | नि'वार्व      | 7028465600           |
| 21.  | निकम अनिल सुर्यभान      | मुक्राडी      | 7028383818           |
| 22.  | निकम महेश बाबासाहेब     | 0             | 9096424296           |
| 23.  | पानसरे तुषार आण्णासाहेब | देवगाव        | 770920348            |
| 24.  | पठाण उबेद आब्बास        | संगमनेर       | 8087886856           |
| 25.  | शेटे मोहिनी रावसाहेब    | निमज          | 9146707701           |
| 26.  | शिंदे अजित सुभाष        | माळेगाव हवेली | 8308046772           |
| 27.  | शिंदे प्रणिल संपत       | मनोली         | 9503418324           |
| 28.  | शिंदे रोहित             | मनोली         | 9767370307           |
| 29.  | शिंदे स्मिता केशव       | कोकणगाव       | 9011408694           |
| 30.  | शिंदे योगेश             | मनोली         | 8975339402           |

(P.T.O.)

| 31. | उगलमुगले सत्यम सयाजी   | नात्रज दुमाला  | 8600700562                              |
|-----|------------------------|----------------|-----------------------------------------|
| 32. | उंबरकर गोकुळ भारत      | मेंडवण         | 9049180133                              |
| 33. | डुकरे निखिल राजेंद्र   | संगमनेर        | 8308973978                              |
| 34. | गांजवे अमृत ज्ञानदेव   | पिंपळगाव देपा  | 9764545052                              |
| 35. | मेहेत्रे पुजा मारुती   | निंभाळे        | 8379809569                              |
| 36. | नेहे शुभम              | संगमनेर        | 8793551719                              |
| 37. | पवार महेश म्हाळू       | निळवंडे        | 9623859476                              |
| 38. | चौधरी अक्षय होशिराम    | निमगाव टेंभी   | 9766425497/942004497                    |
| 39. | दये विकास संजय         | पोखरी हवेली    | 9922948724                              |
| 40. | गुंजाळ अक्षय दत्तात्रय | खांडगाव        | 9545497336                              |
| 41. | गुंजाळ वैभव भिमाशंकर   | निमज           | 9921364701                              |
| 42. | गुंजाळ विशाल संजय      | निमज           | 8698054051                              |
| 43. | इनामदार अंजुम रहेमान   |                | 9822976764                              |
| 44. | जॉधळ गणेश एकनाथ        | काँठे कमळेश्वर | 8605499605                              |
| 45. | जोधळे माधुरी           | कोकणगाव        | 9921207332                              |
| 46. | जोंधळे महेश            | कोकणगाव        | 8975299029                              |
| 47. | जोंधळे मोहिनी चांगदेव  | काँठे कमळेश्वर | 9637597209                              |
| 48  |                        |                | 100000000000000000000000000000000000000 |
| 49  |                        |                |                                         |
| 50  |                        |                |                                         |
| 51  |                        |                |                                         |
| 52  |                        |                |                                         |
| 53  |                        |                |                                         |
| 54  |                        |                |                                         |
| 55  |                        |                |                                         |
| .56 |                        |                |                                         |
| 57  |                        |                |                                         |
| 58  |                        |                |                                         |
| 59  |                        |                |                                         |
| 60  |                        |                |                                         |

शिक्षक संक्षाण : अपनिष्ठत विश्वाष्ट्रमाध्योत्रतः वाणिज्य किमाणाचे (बिमाण) - चारही स्थित संक्षाणी आहेत.

(जाह्म शिएक)

|    | instyck | 2112767 2        | 2112                | A CONT          | वात की ने स                    | SIA                                                                                                    |
|----|---------|------------------|---------------------|-----------------|--------------------------------|----------------------------------------------------------------------------------------------------|
|    | 7       | सार्वित या       | प्रकल्पान्य         | । भटी           | त संस्काभी भावेर               | MI G                                                                                                    |
|    |         | ् विद्यार्थ      | में व रि            | शिवपुर्न        | यादी (वाणिन्य                  | न निमा                                                                                                    |
|    | 4       | विज्ञान हार      | ि सङ्गार<br>संग्राप |                 | मा सं अरात महित                | त्याक्य                                                                                                    |
|    | 7       | कि: टिवा         | D.C.F.              | 2094-           | 1                              | 1                                                                                                    |
|    | भिन्न   | विप्रकारि        | नाव 🗀               | भाव             | इ.अल                           | सही                                                                                                    |
| -  | 79      | शिंद शेहि        | व नक्षेत्र          | मनोली           | while 409 170 P                | . Rg                                                                                                    |
| 1  | 2       |                  | ्र जीजावापू         | कोकागा          | The second to the second       | Jah                                                                                                    |
|    | -3      | पालसे छुछ        | र अन्यामादव         | देवडाांव        | turbarpansase all & Grail.     | R                                                                                                    |
|    | 8       | Cysia siela      | it Robertal         | Mande           | Liebondhalecesimal ca          | m.Ja                                                                                                    |
|    | У       | 3× my high me    | प्राथानी            | Alwn.g          | satiam upolezie gran.          | Blyda                                                                                                    |
|    | . &     | उंबाक्त गोजुड़   | P AIRY              | Dis 401         | ombethod gottel feigence; 1-00 | Carl                                                                                                    |
|    | V       | ञुंदान युनम      | अत्कासाहत           | शंगमने र        | Pronomissis gunia (aga         | a 100                                                                                                    |
|    | 1       | गुमाळ वेम        | व भिमारों ७२        | निमन            |                                | Doja                                                                                                    |
|    | 48      | पथा उर्वेद       | B-100/e1            | <i>मंगमने</i> र | Wedshin Joza grees             | Rillo                                                                                                    |
| 60 | 20      | पीय है। उन्हार   | य शैक्षिम           | जिम्माव<br>रमी  | akatayeesaga@gnait.            | The state of the state of the s |
|    | 79      | जींधे क्षेत्रांट | नी यांशदेव          | कीवेकमके        | landhalemahint@grail@ii        | (mygrad)                                                                                                    |
| 1  | 792     | उत्तान काहीर     | क्राटंबस द          | क्षाकार         | nohidkharris Egenair.          | Rotal                                                                                                    |
|    | 93      | प्रधार विका      | संक्षाराम           | संगमनर          | Shipa Pandhanezo 15@1          |                                                                                                    |

| 3100 | विषालानि गर                                                                                                    | यान                | केमन आयडी                           | मरी                |
|------|----------------------------------------------------------------------------------------------------|--------------------|-------------------------------------|--------------------|
| 27   | व्येमनर आदेश नंद                                                                                                    | विषरने             | themnoradeshiggs @                  | Person             |
| 28   | विभाज अकाम दिलाराट                                                                                                    | रक्षेत्रमा         | gunjalakshan 13 Oyanal              | an Mich            |
| 90   | श्रुपाल विशास योजध                                                                                                    | for s              | wisheld 5.297@gomini                | n Wilel            |
| 96   | वावमीडे योगेश वाळास्तेवी                                                                                                    | ठा/का पर्          | Lyskesykmode 1997 @<br>9mail 1. Com | direct-            |
| 35   | गांजवे अमृत अहादेश                                                                                                    | Macoon             | porut Grane 1007 (Granil            | But                |
| 20   | वर्ष मान्धांकी डामदिव                                                                                                    | रिक्षणाव<br>११की   | Through M24 agamil com              | trand              |
| 31   | काकर नर्शित श्रीवर                                                                                                    | 1-4000             | Kowardy 53-3 (2) Barol Co           | Layer              |
| 33   | क्लिबरण मिला न्त्रेशाम                                                                                                    | asile 40           | Kaldhacan Ritam 1930                | Chidren            |
| 33.  | वारकर अवित्यान                                                                                                    | अंत्रिक्ट          | wacktazow 11@amil.                  | Nadeka             |
| 38   | इन्हे वेसव वावासाहेव                                                                                                    | तिको<br>विको       | The second second second second     | a analysis         |
| 37   | 3करे निखीम राजेंद्र                                                                                                    | अंगमोगर            |                                     | 149                |
| 28   | Shinde Adil subhesh                                                                                                    | makegoon<br>Howeli | Shindealiteckognail a               | ~ <del>3 7</del> . |
| 26   | अभिक्रम आजिल क्षेत्रमा                                                                                                    | <b>अकव</b> र्डि    | nihikom@ginja/com                   | Dikaon.            |
| 26   | वय विकास संदाय                                                                                                    | योखरा देवे की      | Dique Villas 2019 agmid             | Vikas              |
| 39   | Age September                                                                                                    | Sana 13            |                                     | Omn                |
| 20   | The same of the same of the sa | ्नीमल              |                                     | 1                  |

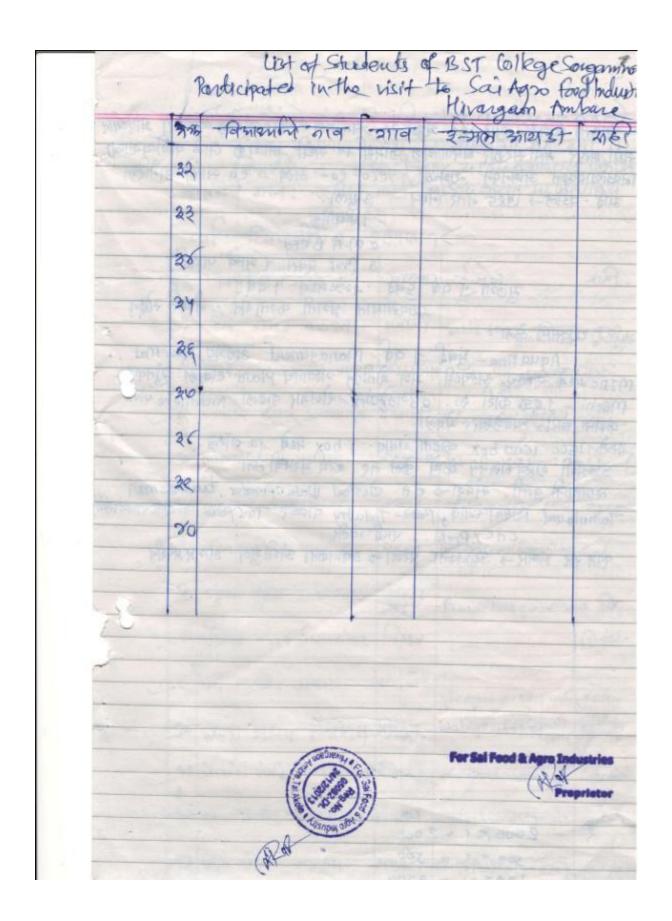

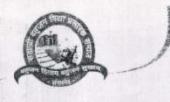

## " पहुजन रिशाय पहुजन राजान। सह्याद्री बहुजन विद्या प्रसारक समाज, संगमनेर SAHYADRI BAHUJAN VIDYA FRASARAK SAMAJ, SANGAMNER

संगमनेर - ४२२ ६०५, ता. संगमनेर, जि.अहमदनगर 🕿 (०२४२५) २२६६७८, २२३४६६

आमदार डॉ. सुधीर लॉवे किल्पिक सतर, चन्द्र रूप

मा.बी.चंद्रकोत कडलग सेक्टरी

मा. भी. तुळशीनाच भोर सह सेक्टरी

मा. भी. लक्ष्मणसाव कुटे

JP-11905 1370 P. M. MORE

Ania :39/03/2096

प्रति, प्राचार्य,

स.म.भा.सं.धोरात महाविद्यालय, संगमनेर ता.संगमनेर

विषय :- महाविद्यालयास सहल नेण्यास परवानगी बाबत.

संदर्भ :- आपले पत्र जा.क्रं. ८८७/ १७-१८ दि.२९/०३/२०१८.

महाशय,

दि.०४/०४/२०१८ रोजी आपल्या महाविद्यालयातील एम.कॉम. ( ई.कॉमर्स ) वर्गातील ४० विद्यार्थ्यांची रौक्षणिक सहल संगमनेर - नाशिक - ओझर - संगमनेर अशी आयोजित केलेली आहे. सदर सहल नेणेसाठी आपण संस्थेची परवानगी मिळणे संदर्भात संस्थेकडे अर्ज केलेला आहे.

तरी महाराष्ट्र शासनाने शैक्षणिक सहली संदर्भात दिलेल्या सर्व सुचनांचे काटेकोर पालन करुन सहल नेण्यात यावी या अटीवर आपणास दि.०४/०४/२०१८ रोजी सहल नेण्यास परवानगी देण्यात येत आहे.

कळावे.

आपला विश्वासू,

अरो मालन करून अरान

03/4/18

Mummer

सञ्चादी बहुजन विद्या प्रसारक समाज संगधनेर जि अहमाउनगर

outword NO. 887 | 17-18 दिनांक :- २९/०३/२०१८ 7.1. त. प्राचार्य, उ.न.भा.सं थोरात महाविद्यालय, वं भानेत. विषय :- शैक्षणियः सहलीस परवानगी मिळणेबावत. ॥ महोदय, उपरामत विषयास अन् तरुन विनंती अर्ज करतो की, शैक्षणिक वर्ष २०१७-१८ मध्ये एम.कॉम. ् ामर्स ) विभागाच्या श्रीशणक सहलीचे आयोजन केले आहे. सबर सहल ही हिंदुस्थान ऐरोनॉटिक्स ा के., आहार (TS) नाशियः ह्या क्रंपनीला भेट देणार आहे. सहस्रीचा भागे :- संगमनेर - नाशिक -ओझर- संगमनेर) तरी स.स. रौधांपक उहले स परवानगी मिळावी ही नम्न विनंती. (एम.कॉम.ई.कॉमर्स विभाग)

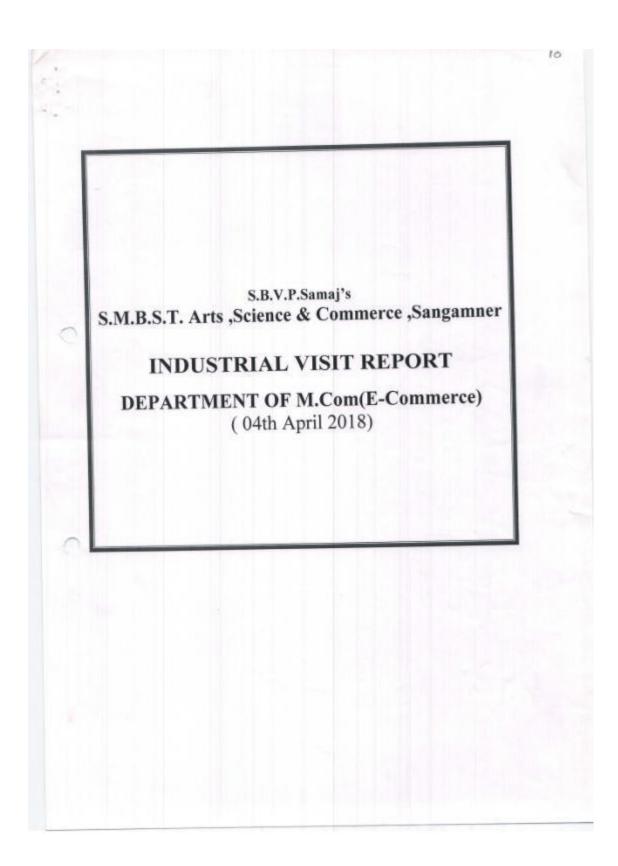

The M.Com (E-Commerce), S.M.B.S.T College, Sangamner organized a one day Industrial visit to Hindustan Aeronautics Limited on 04<sup>th</sup> of April 2018.

Visit was organized with the prior permission and guidance of Honourable Principal Dr. R.K.Datir. It was supported by Respected Coordinator Prof. G. A.Thorat. Total 32 students and 03 staff visited the Company.

# The details of Journey are as follows:-

- 1. We started travelling from Sangamner at Morning 06.00 a.m. 04<sup>th</sup> April 2018.
- 2. We reached to Ojhar (Nashik) at morning 08.15 a.m. 04th April 2018.
- 3. Then they started their Visit on the Morning 09.00 a.m. of the same day.
- 4. After the recess they delivered seminar and their Recruitment Policy .
- 5. On 4th April evening 6.00 p.m. we were back to Sangamner.
- . They conducted for about 04 hour and 30 min visit which covered the following details:-

The Visit was conducted by:

1) Mr. Afzal Pathan Sir (Technical)

## Points discussed:

- Company Profile When this company established And how to developed Aircraft assembly .
- 2. CNC Information-Computerise Numerical Control
- Production Process Management-SU-30(MKI) Assembly process.

The students of M.Com (E-Commerce) and all the Three staff members have enjoyed the technical Endeavour at the company a lot. The company persons also appreciated our students after the question answer sessions. Students were well mannered and disciplined throughout the Tour and no injury or anything bad happened during the industrial tour.

All the Staff members and Students are highly thankful to you for providing such an Opportunity for the visit.

Thanking You.

Principal s.m.s.s.r. College, Sangarway

## Contact Details

| Name of Company                                                                           | Contact person                   |  |
|-------------------------------------------------------------------------------------------|----------------------------------|--|
| Name of Company India (registered office)<br>Hindustan Aeronautics Limited, Ozar (Nashik) | Contact person                   |  |
|                                                                                           | Afzal Pathan Sir,<br>HAL, Ojhar, |  |
|                                                                                           | Nashik .<br>Nashik 422001        |  |

## List of Staff Members for visit

| 1. | Prof.Thorat G.A. Coordinator M.Com(E-Commerce) |  |
|----|------------------------------------------------|--|
| 2. | Prof.Jadhav R.B.<br>Assistant Professor        |  |
| 3. | Prof.Ponde A.B. Assistant Professor            |  |

# **Travel Details**

| School Travels,Sangamner | Mr.Suresh Gunjal   |  |
|--------------------------|--------------------|--|
|                          | Mob No: 9890985723 |  |

## Students Feedback

Educational visit to **Hindustan Aeronautics Limited,Ojhar (Nashik)**. The guiding staff both college staff as well as site staff was very supportive to all students.

We hope that this visit will help us in our future practical life and bring a positive change in our thinking and practical behaviour regarding Education

We, the Students of M.Com (E-Commerce) are extremely thankful to Honourable Principal of Dr.R.K.Datir, Coordinator of M.Com (E-Commerce) Department Prof. G.A.Thorat, all staff of M.Com (E-Commerce) Department and the Students of visit.

Page | 20

Emprimisacoso(1990)

0.00 - 1 10. 872 - 1797 (\$58) / 952 0.00 - 17 July 1990 (\$50 - 17 July 1990 S.B.V.P. Samal's

### SAHAKAR MAHARSHI BHAUSAHEB SANTUJI THORAT COLLEGE OF ARTS, SCIENCE AND COMMERCE

Sang inner, Tal. Sangamner 422 605, Dist. Ahmednagar (M.S.)

NAAC Reaccredited 'B' Grade

6

Ph. No. Office: (02425) 2::6076, 226176 Mobile No.: 9822607239 Fax: (02425) 226076 Email: ambate::ilege@gmail.com Website: www.smbstcollege.org

Cutwers 110. 929 2015-16

Date: 11 102/2016

str Suntish Eakart, Variostar Technolog, pvt. Ltd., varplaza rhese (CTC) bank, Larra manuar, Sashik rond, Soshik

Subject - To great permission for industrial visit in your Industry.

DAMAGE ALL SIZ

Pure a present with an objective to provide continuous streams

and the active country. As part of college curriculum of

the part of Management studies.

A your accord of the leading organization in the Industry. So, we are a participated to your well reputed organization. Please give a chance of state as a concrete the production process. Visit will conducted on a 2010 percent of participant is 44 student & 4 staff.

I manufactions

Yours faithfully,

Dr. M.B. Waman Incharge Principal

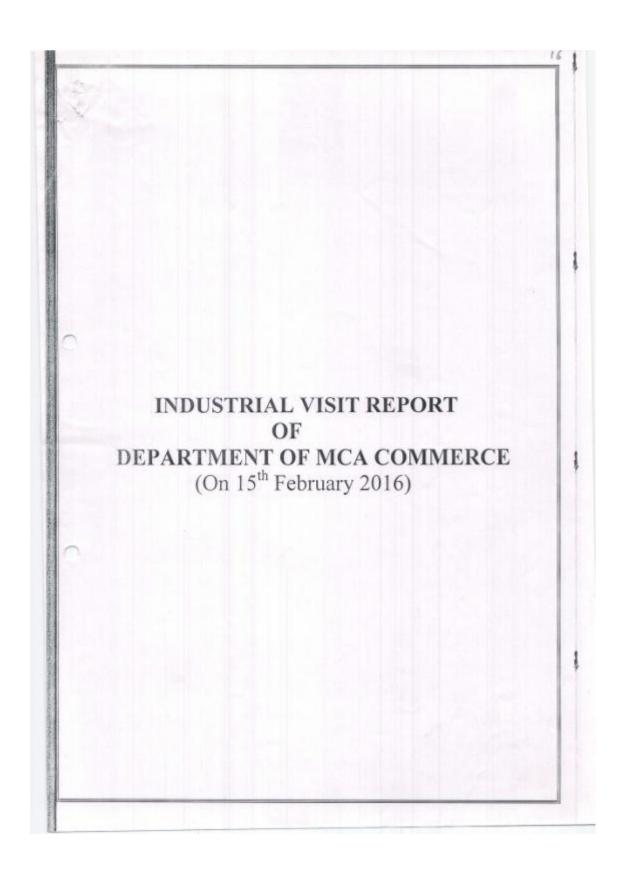

MCA Commerce department organized a one day Industrial visit to Winfostar Pvt.Ltd,Nashik of 15th of Feb 2016 for MCA Department students. Visit was organized with the prior permission and guidance of Honorable Principal Dr. M.B. Waman. It was supported by Respected HOD Prof. G. A. Thorat. Total 23 students and 4 staff visited the Company .

## The details of Journey are as follows:-

- We started traveling from Sangamner at Morning 7.00 a.m. 15<sup>th</sup> Feb 2016.
   We reached to company 2.30 a.m. 15<sup>th</sup> Feb 2016.
- 3. Then they started their sessions on the 3.00 a.m. of the same day.
- 4. After the recess they delivered seminar and their Recruitment Policy .
- 5. On 15th Feb 2016 evening 8.00 p.m. we were back to Sangamner.

The one day visit was organized with prior permission of Winfostar, Nashik 13th Feb. The students got benefited in terms of the technical details provided by the company on an important part of Recruitment Policy of Company. They conducted for about 2 hour and 30 min seminar session which covered the following details:-

The presentation session was conducted by:

 Mr. Santosh Kakad (Technical) Mr.Bhushan Jagtap(Project)

## Points discussed:

- 1. Company Profile When this company established And which language they can used to develop the software.
- 2.Project Development Information They guide how to develop software using ERP model as well as they gives to information about which language used to front end & back end data
- Software Development Discuss how to develop software using SDLC model.
- 4.Documentation guideline They gives to useful guideline to create documentation of

The students of MCA. and all the four staff members have enjoyed the technical Endeavour at the company a lot. The company persons also appreciated our students after the question answer sessions. Students were well mannered and disciplined throughout the Tour and no injury or anything bad happened during the industrial tour.

All the Staff members and Students are highly thankful to you for providing such an opportunity for the visit.

Thanking You.

## Contact Details

| Name of Company          | Contact person                                                                                   |  |  |
|--------------------------|--------------------------------------------------------------------------------------------------|--|--|
| Winfostar,Pvt.Ltd,Nashik | Contact person<br>Santosh Kakad,<br>Sai Plaza,above ICICI Bank,<br>Nashik road,<br>Nashik 422001 |  |  |

## List of Staff Members for visit

| 1. | Prof.Thorat G.A.<br>H.O.D Dept.of MCA  |  |
|----|----------------------------------------|--|
| 2. | Prof.Ponde A.B.<br>Assistant Professor |  |
| 3. | Prof.Pawase S.P<br>Assistant Professor |  |
| 4. | Gunjal A.A<br>Lab Attendant            |  |

# <u>Travel Details</u>

| Zeenath Travels,Sangamner | Mr.Samir Shaikh    |  |
|---------------------------|--------------------|--|
|                           | Mob No: 9960169390 |  |

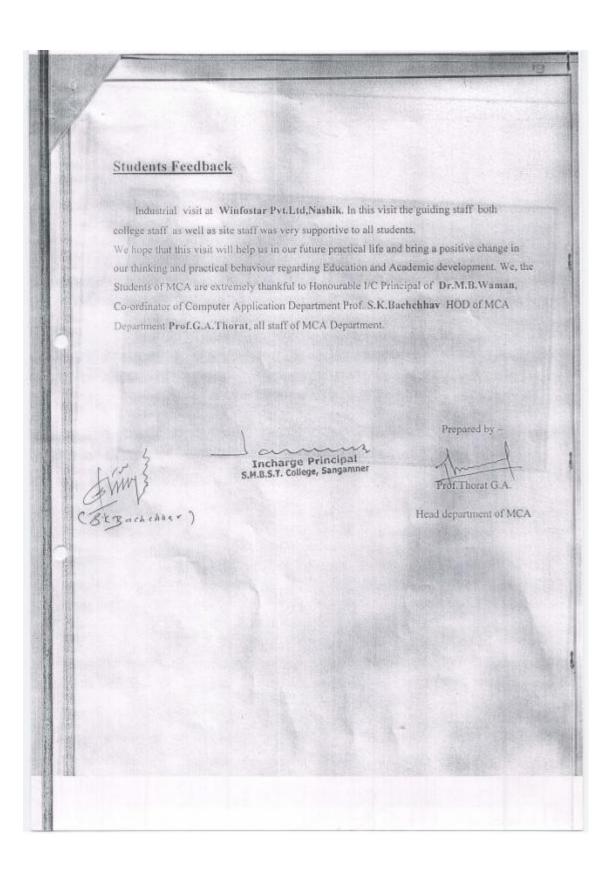

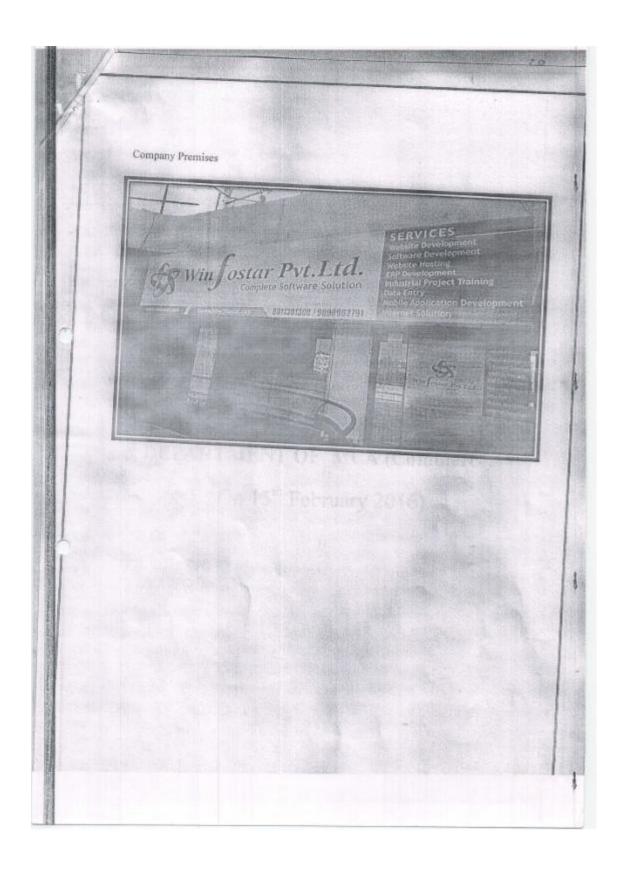

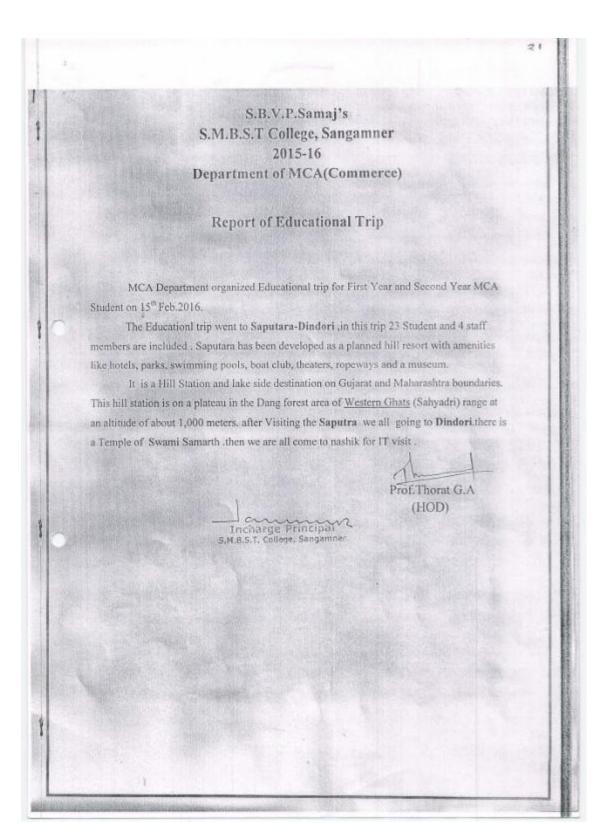

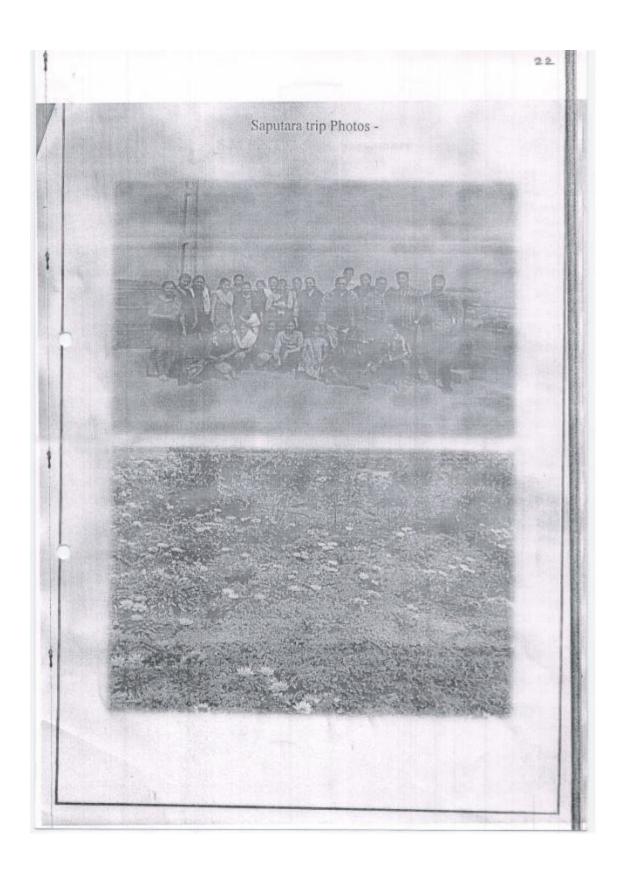

Tit. 19/03/2015 प्राति. मा. प्राचारं, प्रम एम बी एस है। कॉलेस, संग्रामनेरः विषयाः वि अ०१८३।२०१५ योजी केवनी शीर देव्हासाठी परवानभी मोलग्रेवावता. मा. गहादरा, उपरोक्त विधरान्यसे विनंती अर्ज करती की, एक वास त एस वारा. एन भी ए या वर्गीती राजरंस सहकारी दूहा शंहा, बी एस एन एन ऑफीस व ए डी शी थी। बंक था परवानभी किलाबी क्रियमा परवानमी व्यक्ति. प्रकृत विद्याशी वर्षस्त्या = 34 हार हता के

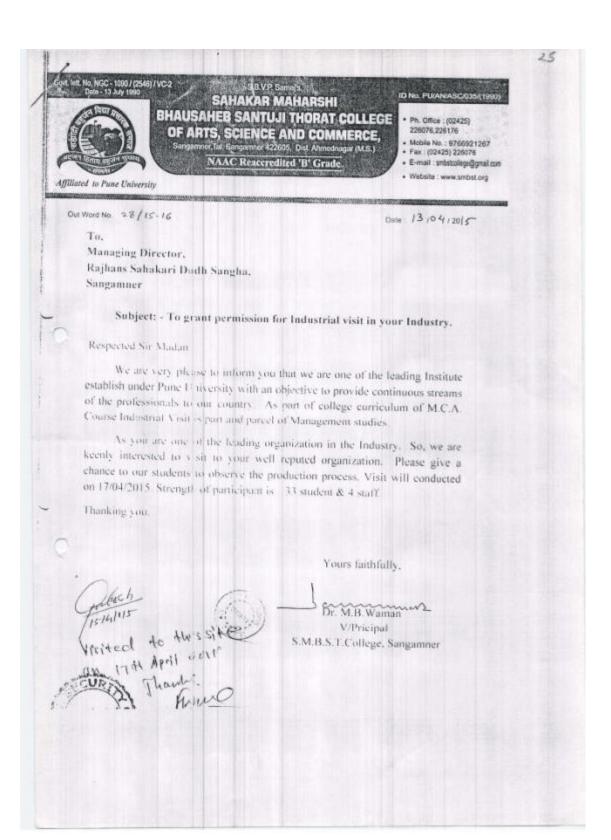

#### Collegewise S Y B Sc Rank of 7Jan 2018

## College: S.M.B.S.T College ,Sangamner

| Sr.No. | Seat No. | Name            | Class              | Rank        | Prize In Rs |
|--------|----------|-----------------|--------------------|-------------|-------------|
| 2      | AH12019  | More Madhuri    | S.Y.B.Sc.          | First       | 1500/-      |
| 3      | AH12028  | Thorat Joy      | S.Y.B.Sc.          | Second      | 1000/-      |
| 4      | AH12029  | Varpe Mayuri    | S.Y.B.Sc.          | Second      | 1000/-      |
| 5      | AH12050  | Waghmare        | S.Y.B.Sc(Comp.Sci) | Second      | 1000/-      |
| 8      | AH12001  | Bachakar Prasad | S.Y.B.Sc.          | Third       | 750/-       |
| 9      | AH12005  | Ghule Shital    | S.Y.B.Sc.          | Third       | 750/-       |
| 10     | AH12016  | Mandlik Aarti   | S.Y.B.Sc.          | Third       | 750/-       |
| 11     | AH12017  | Mandlik Swati   | S.Y.B.Sc.          | Third       | 750/-       |
| 12     | AH12018  | Mokal Harshal   | S.Y.B.Sc.          | Third       | 750/-       |
| 13     | AH12021  | Pawar Tanuja    | S.Y.B.Sc.          | Third       | 750/-       |
| 14     | AH12022  | Rahane          | S.Y.B.Sc.          | Third       | 750/-       |
| 15     | AH12043  | Landge Netra    | S.Y.B.Sc(Comp.Sci) | Third       | 750/-       |
| 22     | AH12031  | Varpe Ujjwala   | S.Y.B.Sc.          | Consolation | 300/-       |
| 23     | AH12032  | Yewale Sushama  | S.Y.B.Sc.          | Consolation | 300/-       |
|        |          |                 |                    | Total       | 11100/-     |

## Collegewise S Y B Sc Rank of 7Jan 2018

## College: S.M.B.S.T College ,Sangamner

| Sr.No. | Seat No. | Name            | Class              | Rank        | Prize In Rs |
|--------|----------|-----------------|--------------------|-------------|-------------|
| 2      | AH12019  | More Madhuri    | S.Y.B.Sc.          | First       | 1500/-      |
| 3 -    | AH12028  | Thorat Joy      | S.Y.B.Sc.          | Second      | 1000/-      |
| 4      | AH12029  | Varpe Mayuri    | S.Y.B.Sc.          | Second      | 1000/-      |
| 5      | AH12050  | Waghmare        | S.Y.B.Sc(Comp.Sci) | Second      | 1000/-      |
| 8      | AH12001  | Bachakar Prasad | S.Y.B.Sc.          | Third       | 750/-       |
| 9      | AH12005  | Ghule Shital    | S.Y.B.Sc.          | Third       | 750/-       |
| 10     | AH12016  | Mandlik Aarti   | S.Y.B.Sc.          | Third       | 750/-       |
| 11     | AH12017  | Mandlik Swati   | S.Y.B.Sc.          | Third       | 750/-       |
| 12     | AH12018  | Mokal Harshal   | S.Y.B.Sc.          | Third       | 750/-       |
| 13     | AH12021  | Pawar Tanuja    | S.Y.B.Sc.          | Third       | 750/-       |
| 14     | AH12022  | Rahane          | S.Y.B.Sc.          | Third       | 750/-       |
| 15     | AH12043  | Landge Netra    | S.Y.B.Sc(Comp.Sci) | Third       | 750/-       |
| 22     | AH12031  | Varpe Ujjwala   | S.Y.B.Sc.          | Consolation | 300/-       |
| 23     | AH12032  | Yewale Sushama  | S.Y.B.Sc.          | Consolation | 300/-       |
|        |          |                 |                    | Total       | 11100/-     |

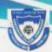

# CERTIFICATE

This certificate is awarded to MORE MADHURI ANIL a student of S.M.B.S.T COLLEGE, SANGAMNER for her distinguished performance in the National level MADHAVA MATHEMATICS COMPETITION-2018 held on 7th Jan 2018, conducted by AHMEDNAGAR COLLEGE, AHMEDNAGAR for Ahmednagar Region on behalf of HOMI BHABHA CENTER FOR SCIENCE EDUCATION, TIFR., MUMBAI.

She secured FIRST prize among all students of S.Y.B.Sc. appeared for the competition.

(Dr. R. J. Barnabas)

Principal

(Prof. S.S. Munot)

Regional Coordinator

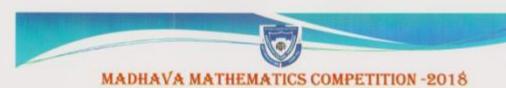

## CERTIFICATE

This certificate is awarded to THORAT JOY RAMESH a student of S.M.B.S.T COLLEGE, SANGAMNER for his distinguished performance in the National level MADHAVA MATHEMATICS COMPETITION-2018 held on 7th Jan 2018, conducted by AHMEDNAGAR COLLEGE, AHMEDNAGAR for Ahmednagar Region on behalf of HOMI BHABHA CENTER FOR SCIENCE EDUCATION, TIFR., MUMBAI.

He secured SECOND prize among all students of S.Y.B.Sc. appeared for the competition.

(Dr. R. J. Barnabas)

Principal

(Prof. S.S. Munot)

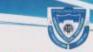

# CERTIFICATE

This certificate is awarded to VARPE MAYURI SAMPAT a student of S.M.B.S.T COLLEGE ,SANGAMNER for her distinguished performance in the National level MADHAVA MATHEMATICS COMPETITION-2018 held on 7th Jan 2018, conducted by AHMEDNAGAR COLLEGE, AHMEDNAGAR for Ahmednagar Region on behalf of HOMI BHABHA CENTER FOR SCIENCE EDUCATION,TIFR., MUMBAI.

She secured SECOND prize among all students of S.Y.B.Sc. appeared for the competition.

(Dr. R. J. Barnabas)

Principal

(Prof. S.S. Munot)

**Regional Coordinator** 

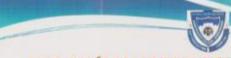

#### MADHAVA MATHEMATICS COMPETITION -2018

# CERTIFICATE

This certificate is awarded to WAGHMARE GAYATRI ANIL a student of S.M.B.S.T COLLEGE, SANGAMNER for her distinguished performance in the National level MADHAVA MATHEMATICS COMPETITION-2018 held on 7th Jan 2018, conducted by AHMEDNAGAR COLLEGE, AHMEDNAGAR for Ahmednagar Region on behalf of HOMI BHABHA CENTER FOR SCIENCE EDUCATION, TIFR., MUMBAI.

She secured SECOND prize among all students of S.Y.B.Sc. appeared for the competition.

(Dr. R. J. Barnabas)

Principal

(Prof. S.S. Munot)

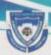

# CERTIFICATE

This certificate is awarded to BACHAKAR PRASAD MADHAV a student of S.M.B.S.T COLLEGE , SANGAMNER for his distinguished performance in the National level MADHAVA MATHEMATICS COMPETITION-2018 held on 7th Jan 2018, conducted by AHMEDNAGAR COLLEGE, AHMEDNAGAR for Ahmednagar Region on behalf of HOMI BHABHA CENTER FOR SCIENCE EDUCATION, TIFR., MUMBAI.

He secured THIRD prize among all students of S.Y.B.Sc. appeared for the competition.

(Dr. R. J. Barnabas)

Principal

(Prof. S.S. Munot)

Regional Coordinator

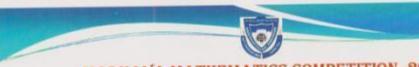

## MADHAVA MATHEMATICS COMPETITION -2018

# CERTIFICATE

This certificate is awarded to GHULE SHITAL ASHOK a student of S.M.B.S.T COLLEGE, SANGAMNER for her distinguished performance in the National level MADHAVA MATHEMATICS COMPETITION-2018 held on 7th Jan 2018, conducted by AHMEDNAGAR COLLEGE, AHMEDNAGAR for Ahmednagar Region on behalf of HOMI BHABHA CENTER FOR SCIENCE EDUCATION, TIFR., MUMBAL.

She secured THIRD prize among all students of S.Y.B.Sc. appeared for the competition.

(Dr. R. J. Barnabas)

Principal

(Prof. S.S. Munot)

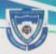

# CERTIFICATE

This certificate is awarded to MANDLIK AARTI DNYANESHWAR a student of S.M.B.S.T COLLEGE ,SANGAMNER for her distinguished performance in the National level MADHAVA MATHEMATICS COMPETITION-2018 held on 7th Jan 2018, conducted by AHMEDNAGAR COLLEGE, AHMEDNAGAR for Ahmednagar Region on behalf of HOMI BHABHA CENTER FOR SCIENCE EDUCATION, TIFR., MUMBAI.

She secured THIRD prize among all students of S.Y.B.Sc. appeared for the competition.

(Dr. R. J. Barnabas)

Principal

(Prof. S.S. Munot)

Regional Coordinator

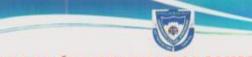

## MADHAVA MATHEMATICS COMPETITION -2018

# CERTIFICATE

This certificate is awarded to MANDLIK SWATI MADHUKAR a student of S.M.B.S.T COLLEGE ,SANGAMNER for her distinguished performance in the National level MADHAVA MATHEMATICS COMPETITION-2018 held on 7th Jan 2018, conducted by AHMEDNAGAR COLLEGE, AHMEDNAGAR for Ahmednagar Region on behalf of HOMI BHABHA CENTER FOR SCIENCE EDUCATION, TIFR., MUMBAI.

She secured THIRD prize among all students of S.Y.B.Sc. appeared for the competition.

(Dr. R. J. Barnabas)

Principal

(Prof. S.S. Munot)

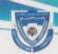

#### MADHAVA MATHEMATICS COMPETITION -2018

## CERTIFICATE

This certificate is awarded to MOKAL HARSHAL MOHAN a student of S.M.B.S.T COLLEGE , SANGAMNER for her distinguished performance in the National level MADHAVA MATHEMATICS COMPETITION-2018 held on 7th Jan 2018, conducted by AHMEDNAGAR COLLEGE, AHMEDNAGAR for Ahmednagar Region on behalf of HOMI BHABHA CENTER FOR SCIENCE EDUCATION, TIFR., MUMBAI.

She secured THIRD prize among all students of S.Y.B.Sc. appeared for the competition.

(Dr. R. J. Barnabas)

Principal

(Prof. S.S. Munot)

**Regional Coordinator** 

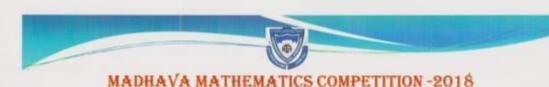

# CERTIFICATE

This certificate is awarded to PAWAR TANUJA PRAKASH a student of S.M.B.S.T COLLEGE, SANGAMNER for her distinguished performance in the National level MADHAVA MATHEMATICS COMPETITION-2018 held on 7th Jan 2018, conducted by AHMEDNAGAR COLLEGE, AHMEDNAGAR for Ahmednagar Region on behalf of HOMI BHABHA CENTER FOR SCIENCE EDUCATION, TIFR., MUMBAI.

She secured THIRD prize among all students of S.Y.B.Sc. appeared for the competition.

(Dr. R. J. Barnabas)

Principal

(Prof. S.S. Munot)

Regional Coordinator

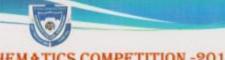

#### MADHAVA MATHEMATICS COMPETITION -2018

# CERTIFICATE

This certificate is awarded to RAHANE SHUBHANGI SHANTARAM a student of S.M.B.S.T COLLEGE ,SANGAMNER for her distinguished performance in the National level MADHAVA MATHEMATICS COMPETITION-2018 held on 7th Jan 2018, conducted by AHMEDNAGAR COLLEGE, AHMEDNAGAR for Ahmednagar Region on behalf of HOMI BHABHA CENTER FOR SCIENCE EDUCATION, TIFR., MUMBAI.

She secured THIRD prize among all students of S.Y.B.Sc. appeared for the competition.

(Dr. R. J. Barnabas)

Principal

(Prof. S.S. Munot)

**Regional Coordinator** 

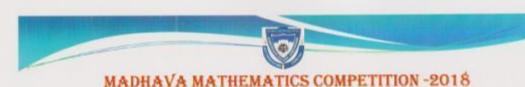

# CERTIFICATE

This certificate is awarded to LANDGE NETRA BHARAT a student of S.M.B.S.T COLLEGE, SANGAMNER for her distinguished performance in the National level MADHAVA MATHEMATICS COMPETITION-2018 held on 7th Jan 2018, conducted by AHMEDNAGAR COLLEGE, AHMEDNAGAR for Ahmednagar Region on behalf of HOMI BHABHA CENTER FOR SCIENCE EDUCATION, TIFR, MUMBAI.

She secured THIRD prize among all students of S.Y.B.Sc. appeared for the competition.

(Dr. R. J. Barnabas)

Principal

Prof. S.S. Munot)

Regional Coordinator

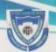

#### MADHAVA MATHEMATICS COMPETITION -2018

# CERTIFICATE

This certificate is awarded to VARPE UJJWALA MACCHINDRA a student of S.M.B.S.T COLLEGE.

"SANGAMNER for her distinguished performance in the National level MADHAVA

MATHEMATICS COMPETITION-2018 held on 7th Jan 2018, conducted by AHMEDNAGAR

COLLEGE, AHMEDNAGAR for Ahmednagar Region on behalf of HOMI BHABHA CENTER FOR

SCIENCE EDUCATION, TIFR., MUMBAI.

She secured CONSOLATION prize among all students of S.Y.B.Sc. appeared for the competition.

(Dr. R. J. Barnabas) Principal (Prof. S.S. Munot)
Regional Coordinator

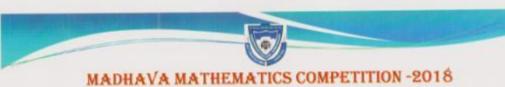

# CERTIFICATE

This certificate is awarded to YEWALE SUSHAMA PRABHAKAR a student of S.M.B.S.T COLLEGE ,SANGAMNER for her distinguished performance in the National level MADHAVA MATHEMATICS COMPETITION-2018 held on 7th Jan 2018, conducted by AHMEDNAGAR COLLEGE, AHMEDNAGAR for Ahmednagar Region on behalf of HOMI BHABHA CENTER FOR SCIENCE EDUCATION, TIFR., MUMBAI.

She secured CONSOLATION prize among all students of S.Y.B.Sc. appeared for the competition.

(Dr. R. J. Barnabas)

Principal

(Prof. S.S. Munot)

**Regional Coordinator** 

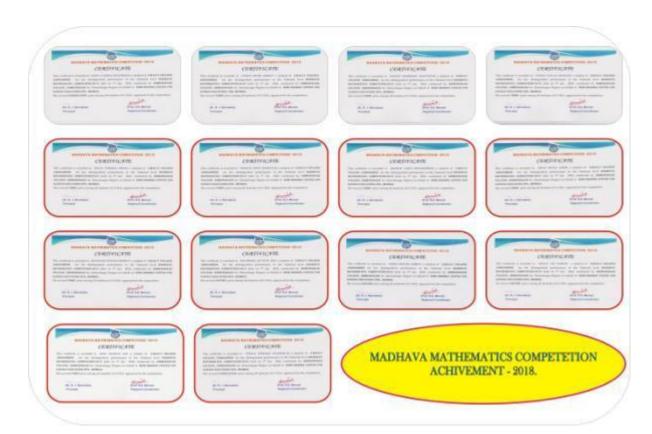

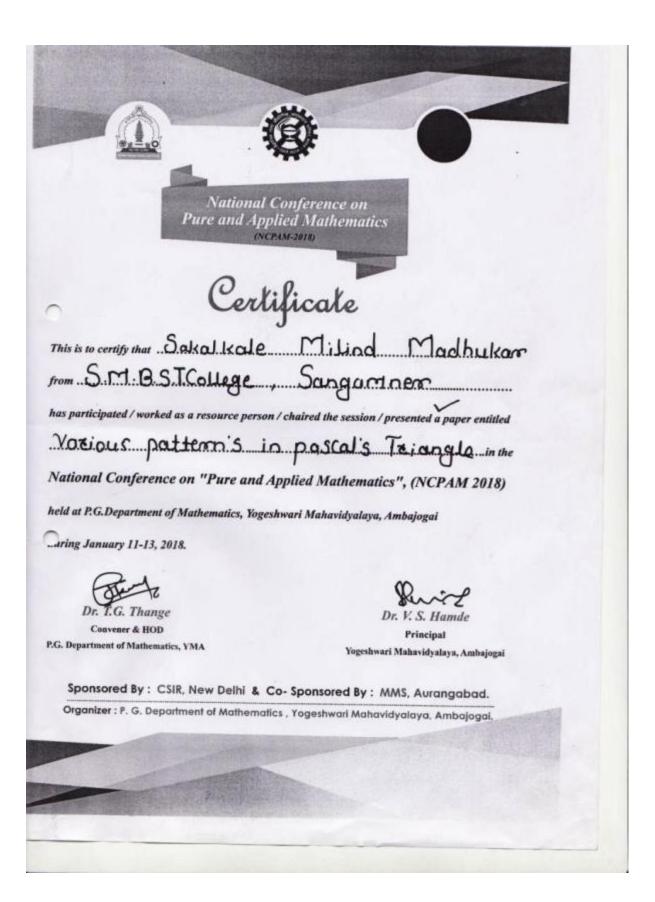

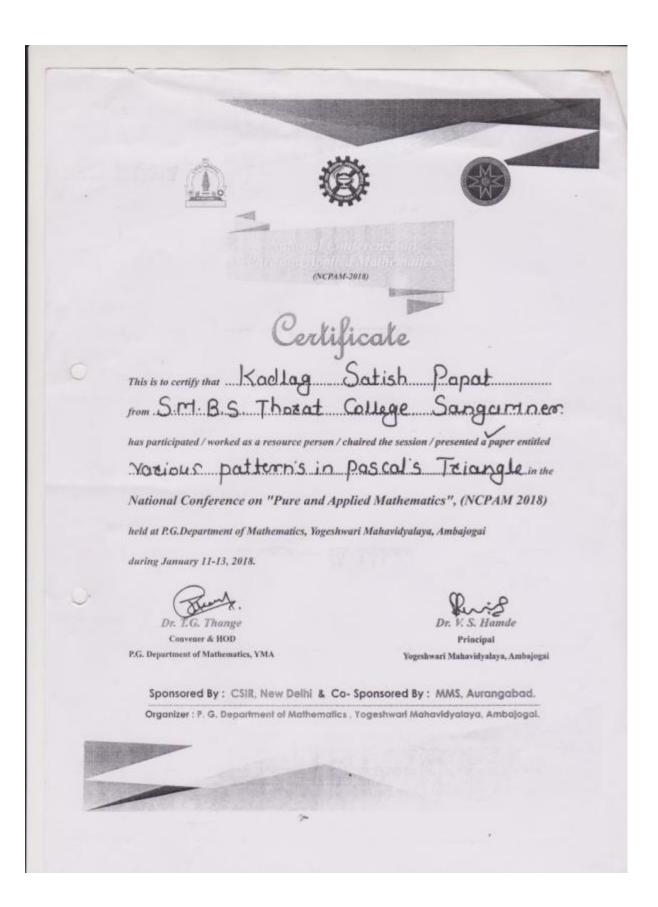

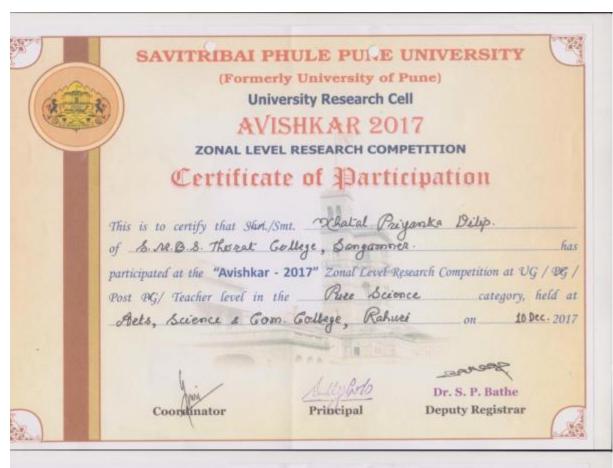

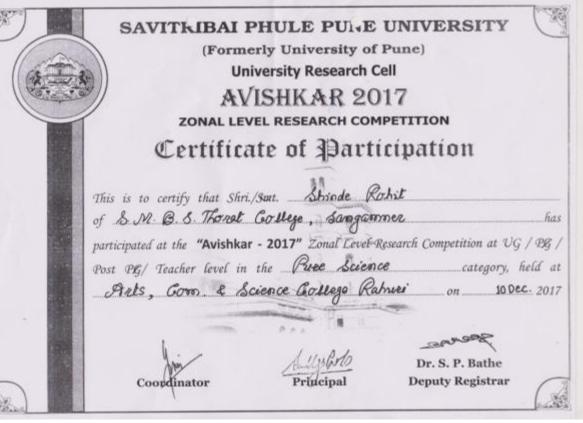

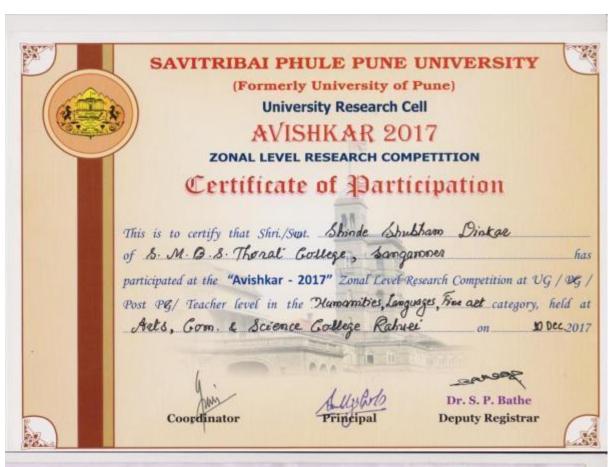

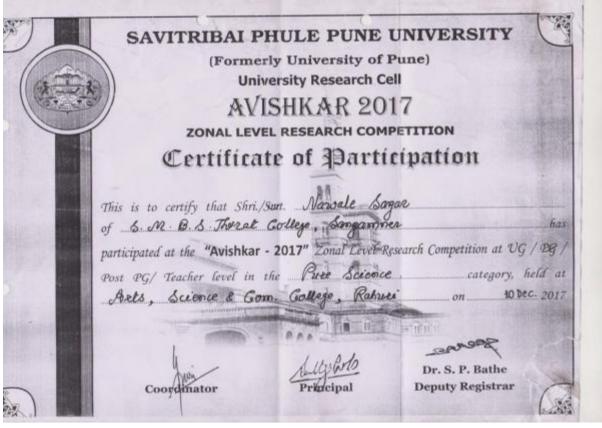

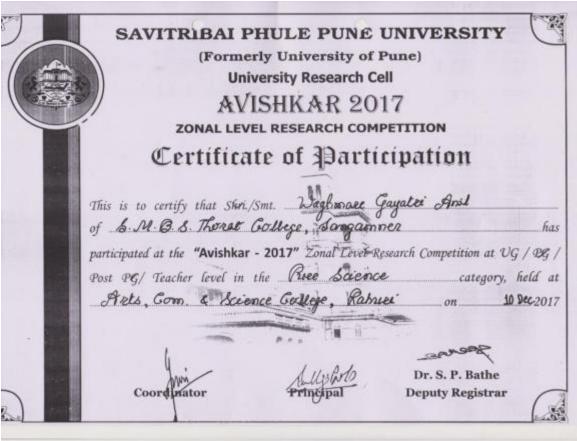

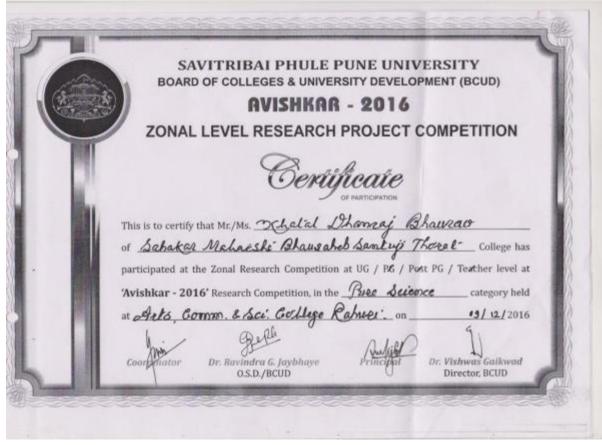

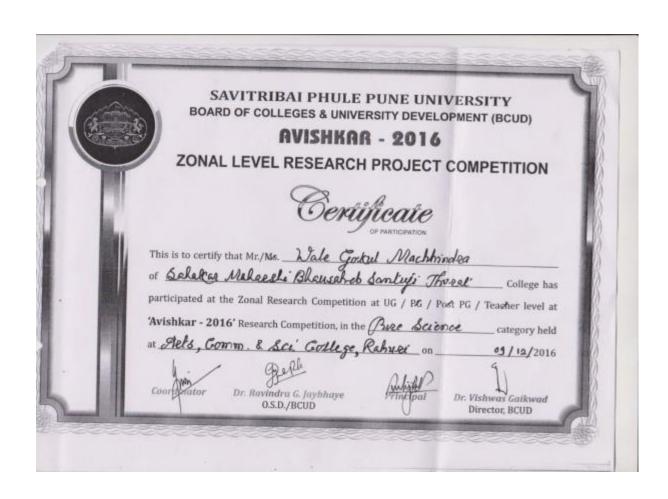

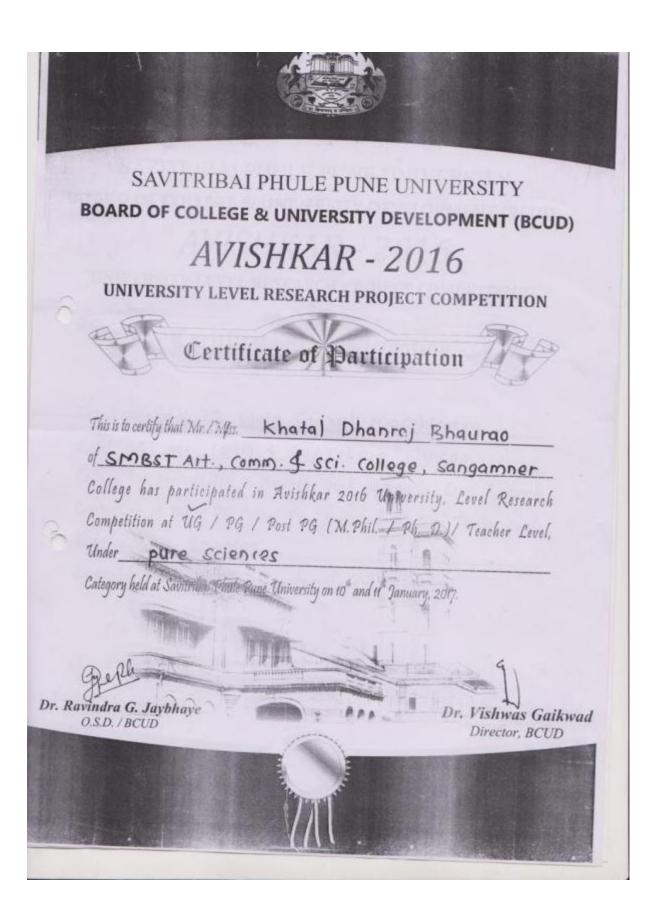

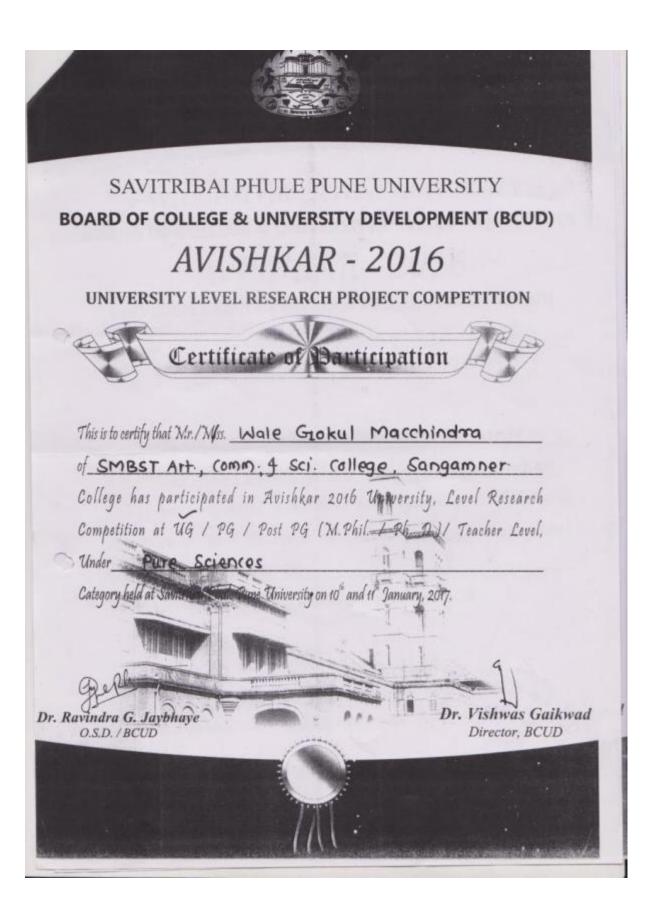

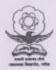

### SWAMI RAMANAND TEERTH MARATHWADA UNIVERSITY

Nanded-431606 Maharashtra (India) NAAC Reaccredited A' Grade

11th Maharashtra State Level Inter University Research Convention

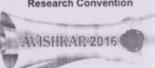

**Building The Nation Through Innovations** 

Certificate

This is to certify that Khatal Dhangaj Bhaurao, of Savitribai Phule Pune University, Pune has participated and presented the research Project at UG/PG/PRG/TH Level Under the discipline Pure Sciences in the 11th Maharashtra State Inter-University Research Convention AVISHKAR-2016 held at Swami Ramanand Teerth Marathwada University, Nanded (MS) during January 27-29, 2017.

Dr. Sarode Arvind V. Coordinate

Avishkar 2016

Prof. Dr. Dipak B. Panaskar Director, BCUD Convener, Avishkar 2016

BOW word

Prof. Dr. P. B. Vidyasagas Hon'ble Vice Chancel Chairman, Avishkar 2016

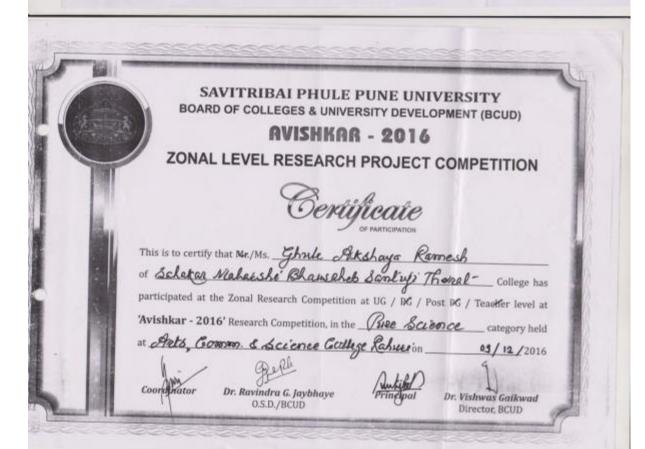

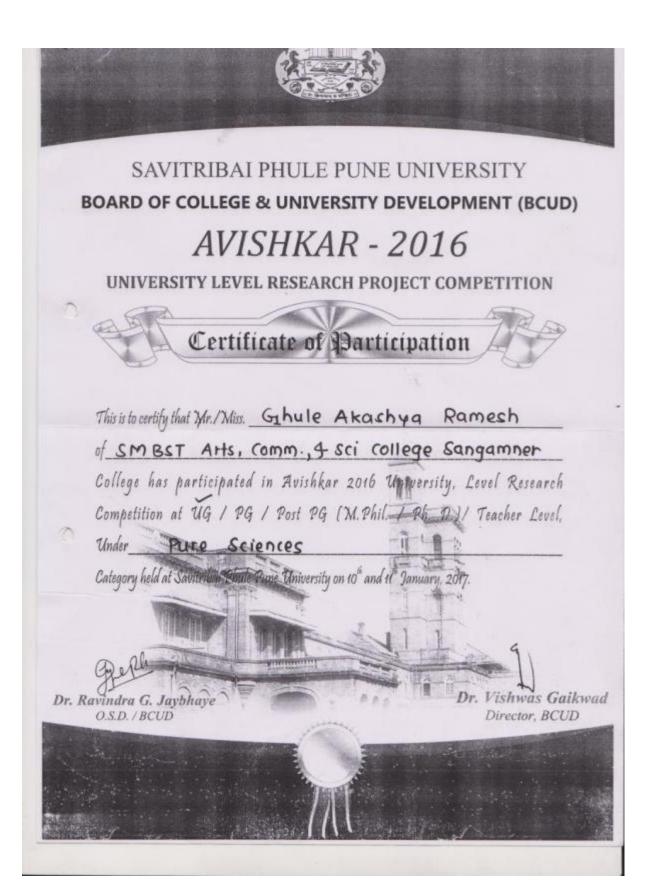

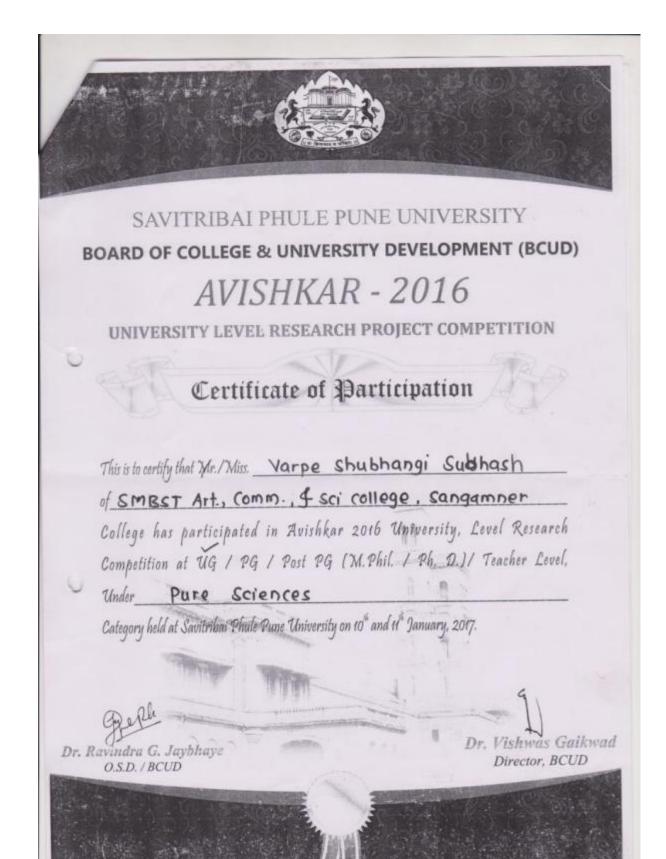

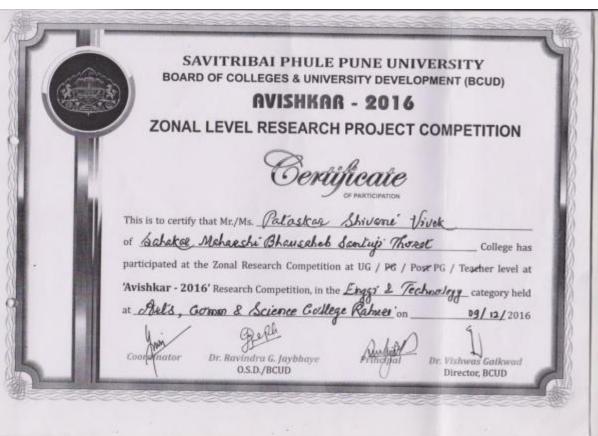

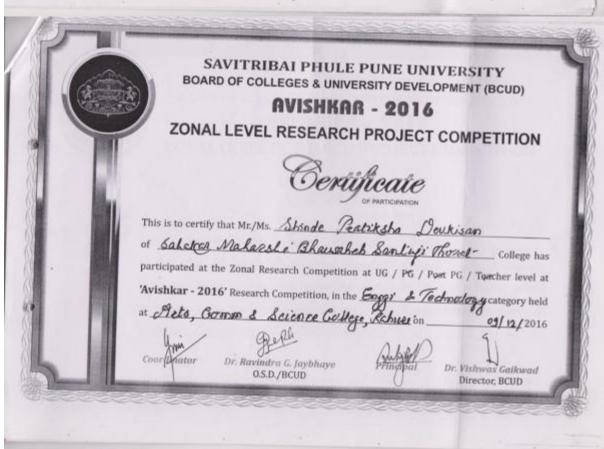

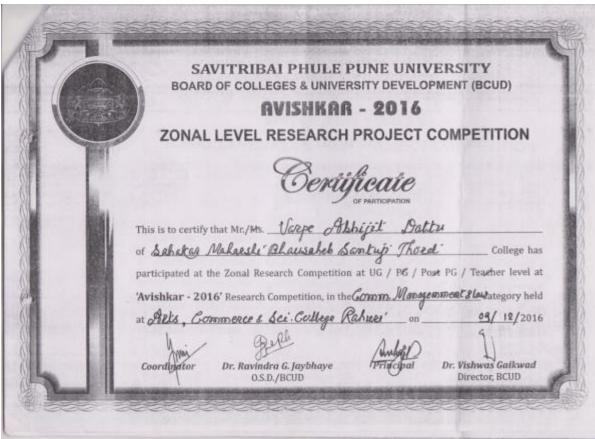

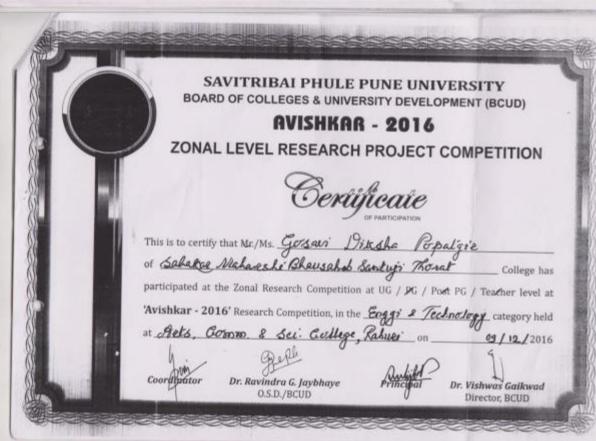

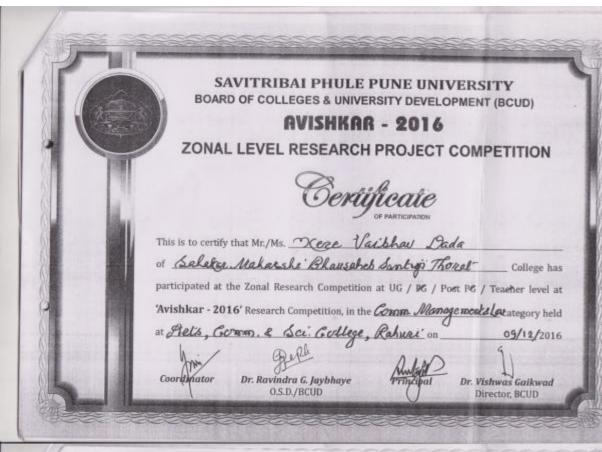

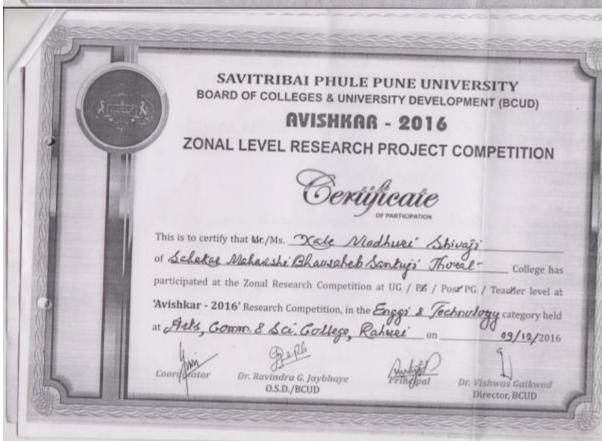

विद्यापीठ अंतर्गत राहुरी येथील आर्ट्स, कॉमर्स, सायन्स कॉलेजमध्ये झालेल्या विभागीय अधिकार स्पर्धेमधून पेथील एस.एम.बी.एस.टी. महाविद्यालयातील

नियंड झाली आहे.

एस.एम.बी.एस.टी. महाविद्यालयातील १४ पैकी २ प्रकल्पांची विद्यापीठ स्तरावर निवड विद्यार्थ्यांची झाली. यामध्ये महातेकर जातेश विद्यार्थ्यांना महाविद्यालयाचे प्राचार्य

खाकाळ व गोकुळ मिळांद्र वाळे या विद्यार्थ्यांनी सादर केलेल्या 'गणितीय जादू ' या प्रकल्पांची निवंड झाली.

प्रकल्प तयार करण्यासाठी

घाववर, प्रा. अर्चना कानवडे, प्रा. जयराम डेरे, प्रा. मिलिंद सकळकके, प्रा. सरला तुपे यांनी मार्गदर्शन केले.

(तालुका प्रतिनिधी)

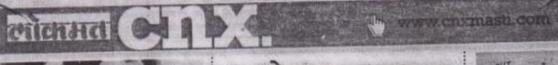

.तेव्हा शाहरूख

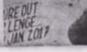

संशोधन स्पर्धेसाठी

स्टेशन नवळ नांस निरोधक आले. नेवासा नानी जिस्त व सक संपत्तराव ण संशोधनदिन ध पाठकसर हे स्वापत करून का गया वारोहणप्रसंयी ब पाठक यांनी लेल्या परेडचे इं समावेशक हंच जनसंपक चे मुत्रसंचालन

आभार मानले.

होमगाई जवान

गडल

शतील तीन तीळे

<u>इसायकलीवसन</u>

काणी रहाते. त्या

या होत्या. पुन्हा

ना त्याच दरम्यान

चेकन आकाह

हला. या महिलेने

ह्यांनी धूम दोकली

प्रधील सोन्याच्या

वं ऐवज होता. या

न शहर पोलिसांनी

हला आहे. पुढील

नाखाली सहाय्यक

्मासस

ा, कमल strib-

उंदर

#### संगमनेरच्या मुलांची निवड देश डिसेंबर सावित्रीवाई फुले पुणे विद्यापीठ अंतर्गत राष्ट्ररी वेशील आद्में, कॉमर्स, सत्यन्य कॉलेज येथे झालेल्या विभागीय अविष्कार स्पर्धेमधून एस.एम.ची.एम.टी. स्वर्शनयातील विद्यार्थ्योची मान्त्रीका कुले पुणे विद्यापीठ अविकार २०१६ संशोधन स्पर्धमाठी निवड झाली आहे.

राहरी येथील आर्टस, कॉमर्स, सायना कलिन नुकत्याच पाँर पडलेल्या विभागीय अविकार स्पर्धेमध्ये विविध महाविद्यालयोगी सहभाग गोर्थवला होता. या सम्बेमधून एस.एम.ब्री. एस.टी. महाविद्यालपाटील १४ प्रकल्पांपैकी २ प्रकल्पांची विद्यापीठ स्तरावर निवड झाली. यामध्ये महातेकर हानेश दिलीप यांचा दुषीत पाण्याचा सदुपयोग तर खताळ धनरान भाजराव व वाळे रोकुछ मच्छिद्र गीगरीय नार् या प्रकलरांची निवड झाली.प्रकल्प तथार करण्यासाठी विद्यार्थ्यांना रंडकरे, प्र. सरिष कडारा व मार्डक्यालयारील - डेकायात आले होते.

समितो सदस्य डॉ. विजयकुमार बेरासी, प्रा. लक्ष्मण घानवट, प्राःअर्चना कानवडे, प्राः जवराम देरे, प्रा. मिलींद सकळकके, प्रा. सरला तुपे पानी मार्गदर्शन लापले.

#### कोपरगावमध्ये पैगंबर जयंती उत्साहात

कोप्तयान/प्रतिनिधी

शहरात सालाबारप्रमाने प्रेषित मुहमद पैर्शबर अधेतीरांजन पेचील जनसेचा परवंदेशरच्या वरीने मुक्त -अधिर विद्यारमीन विद्यान मोजन रेण्यात आले. याचेच्ये शिवसेना शहरप्रमुख असलम शेखा. जनमेवा अध्यक्ष सतीय पटाण, मुख्या मन्सूरी, . बिलाल पडाम, इरकान तांबोडी, अनिस मेख, गुहडु केव्यर, पापा तांबोळी, हुक्समंड पटाण, सर्तित प्रताम, असील आतार, समीर प्रताम, माना सल्यद आदी कार्यकर्त हान्य होते. मुस्लिम महाविद्यालयाचे प्राचार्य डॉ. आर.के. यांतीर आंधवानी शहरात्व रेली काळाली. सायकाती व रीसीवक संशोधन समन्वयक डॉ. संयोजा । प्रधीनवर मुक्ज चैकार मावज्य पुपराके प्रवचन

## ब्राम्हणगावात विवाहित महिलेची आत्महत्या

कोपरमाव/प्रतिनिधी

तालक्यातील बाम्सणगाव येथील प्रोती नानासाहेब जाधव (वय २५) या विकारित महिलेने गळकास घेळन आत्महात्या केल्याची माहिती कोपरमाव ग्रामीण पोलिसोकड्न मिळाली. पोलिसांकड्न समजलेली माहिती अशी को, प्रिती ही आपल्या १० महिण्याच्या मुलीसह सासरी ग्राम्लगाव येथे पती नानासातेब जाधव व सामारे मामु, दिर, ननंद यांच्या समवेत राहत होती। मात्र काल दि. १२ डिसेंबर रोजी सकाती १००३० दरम्यान प्रिती हीने धरामध्ये गळफास घेतल्याचे आडळ्न आले. नातेवाईकांनी कोपरगाव ग्रामीण सम्मालयात उपचारासाठी आपले असता डॉक्टरांनी उपचारापुर्वी प्रितीचा मृत्यु झाल्याचे सागितले. डॉक्टरांच्या माहीतीयसन कोपरगाव प्रामीण पोलीस स्टेशनमध्ये अकस्मात मृत्युची नोंद करपयात आली असून पुढील व्रपास पोलीस करीत आहेत.

# कांगोणी

क्रेशेणी सोधायटी नि गोदळ गटाने १३ फैकी थ मिक्रवले वाले. देनही वटा गडाख यांना मानपारे व एक नाथ रोंदळ व १ प्टाप्त हो निवडणू**क** है कांगोनी चोसावटी ही वालू

#### आवतनात्

जते. तीबळ नवराच (१

क्षोपरशास/प्रतिनि टालुक्याला गाँद देलपर्वत पोहचले अ वाजन सोमेन्स कारस क्रोपरगाव नगरपालिके चारमध्ये पाणी सोडल टेसर्टेक गाठीको पानी र কলবা কালেবা ২০০ দ ०० क्युसेकाने सोड महिता शास्त्र अभिपा

# कोल्हारमध्ये प्रेषित पैगंबर जयंती साजर्र

कोल्डार/प्रतिनिधी

गेले १२ दिवस सुरू असलेल्या व्यक्तिक कार्यक्रमाची सांगता होकन देशित कजारत महास्मद पैगंबर गांची १४९१ मी जयंती अध्येत ईद ए सिलाद कोल्डार- भगवातीपुर मध्ये उत्साहात साक्ती डाली. पानिमत काडण्यात आतेल्या मिरवणुकीत अरवस्वर शामस्थाचे अरक्षण ठरले.

प्रीतवर्षाप्रमाने कोल्हार- भगवतीमुरमध्ये किरवणुकाने इंद-ए- मिलाद अन्यत आनंदन साजरी झाली. मान्यत, करूणा, राहिष्णुता आणि अविश्वक श्रेष्ट्रता बांचा माने प्रेषित महामद वैशंका यांनी दास्त्रीकता आहे. शांतीपूर्ण व न्यावपूर्ण सन्दर्श निर्मितीसाठी लोकान ग्रेम आणि धेर्याचा मार्र परकरावा, असा स्टमाजिक सलोक्ष्याचा संदेश देणाऱ्या म. वैगंबर यांची १४९१वीं ज्यांती तत्सत्रात साढरी करण्यात आसी. पैगंबर पांच्या जोषनावर आधारित धार्मिक कार्यक्रम गेली १२ दिवस सुरू होते. वामध्ये त्यांच्या जीवन कथेचा आडावा घेण्यात आता. मिरबणुकीनंतर सर्व मुक्तीय बाधवानी एकमेकान शुभेच्या दिल्या. यावेळी मिरवणुकीत विखे कारखानाचे चेआयन डॉ. सुजप विखे पडील. कोल्हारचे नाजी सरपंद औड. मुरेंद खर्डे, राजील रोख, बच्चा रोख, लोबीचे स.पो.नि. रणजीत गलांडे आदीनी मुख्तीन बांधकान शुभेनक दिल्या,

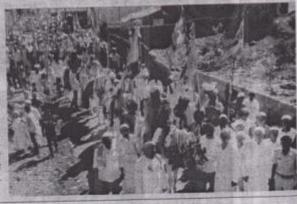

yoursi - 13/12/2016